# **Network Fundamentals Chapter 11 Exam Answers**

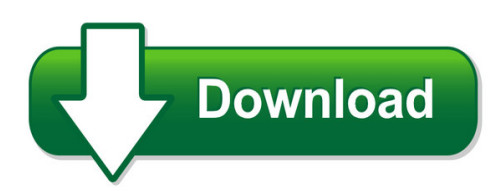

We have made it easy for you to find a PDF Ebooks without any digging. And by having access to our ebooks online or by storing it on your computer, you have convenient answers with network fundamentals chapter 11 exam answers. To get started finding network fundamentals chapter 11 exam answers, you are right to find our website which has a comprehensive collection of manuals listed.

Our library is the biggest of these that have literally hundreds of thousands of different products represented. You will also see that there are specific sites catered to different product types or categories, brands or niches related with network fundamentals chapter 11 exam answers. So depending on what exactly you are searching, you will be able to choose ebooks to suit your own need

Need to access completely for **Ebook PDF network fundamentals chapter 11 exam answers**?

ebook download for mobile, ebooks download novels, ebooks library, book spot, books online to read, ebook download sites without registration, ebooks download for android, ebooks for android, ebooks for ipad, ebooks for kindle, ebooks online, ebooks pdf, epub ebooks, online books download, online library novels, online public library, read books online free no download full book, read entire books online, read full length books online, read popular books online.

Document about Network Fundamentals Chapter 11 Exam Answers is available on print and digital edition. This pdf ebook is one of digital edition of Network Fundamentals Chapter 11 Exam Answers that can be search along internet in google, bing, yahoo and other mayor seach engine. This special edition completed with other document such as :

#### **Network Fundamentals: Ccna Exploration Companion Guide**

network fundamentals ccna exploration companion guide mark a. dye rick mcdonald antoon w. rufi cisco press 800 east 96th street indianapolis, indiana 46240 usa

#### **Networking Fundamentals - Cisco.com**

2006 cisco systems, inc. all rights reserved. smbuf-3 what is a network? • a network refers to two or more connected computers that can share resources such as ...

#### **Application Layer Functionality And Protocols**

the application layer, layer 7, is the top layer of both the osi and tcp/ip models. (refer to the section "protocol and reference models" in chapter 2, "communicating over the

#### **An Introduction To The Highway Safety Manual**

an introduction to the highway safety manual 4 highlights of this part of the manual are advances in network screening methods and safety evaluation methods.

### **Chapter Construction Equipment And Methods**

4 chapter 0. construction equipment and methods ence 420 ssakkaf slide no. 6 course syllabus chapter 10 chapter 11 trucks and hauling equipment compressed air

## **Controller Area Network Physical Layer Requirements**

application report slla270–january 2008 controller area network physical layer requirements steve corrigan..... icp - industrial interface abstract the multipoint bus structure and robust protocol of the high-speed controller area

## **P Y Th O N - Rick Halterman**

1 chapter 1 the context of software development a computer program, from one perspective, is a sequence of instructions that dictate the ?ow of electri-

## **D R A F T - Southern Adventist University**

contents v 11.2.6 c strings . . . . . . . . . . . . . . . . . . . . . . . . . . . . . . . . . . . . . . .332 11.2.7 command-line arguments ...

#### **Costing And Quantitative Techniques - Ican**

costing and quantitative techniques vi chapter 2 material accounting and control chapter 2 relates to the procedures involve in the

#### **Chapter 3 Computer Hardware - Jones & Bartlett Learning**

3 topics you will explore include: n computer systems n supercomputer n mainframe n personal n computer platforms n hardware components n system unit n cpu n primary memory n expansion ports n peripheral devices n secondary storage options n magnetic n solid state n optical n input devices n output devices n networks n lan n wan n internet computer hardware chapter 39 88394\_ch03\_savage.indd 39 ...

#### **Electronics And Circuit Analysis Using Matlab**

electronics and circuit analysis using matlab john o. attia department of electrical engineering prairie view a&m university boca raton london new york washington, d.c.

#### **Datapower Soa Appliance Administration, Deployment, And ...**

datapower soa appliance administration, deployment, and best practices june 2011 international technical support organization sg24-7901-00

#### **Ventilation Training Manual - Owens Corning**

51 "a vented attic, where insulation is placed on an air-sealed attic ? oor, is one of the most underappreciated building assemblies that we have in the history of building science…a vented attic

## **Adrp 5-0 Final 9 April 2012-bjh - Federation Of American ...**

introduction . adrp 5-0 is a new publication that expands on the principles of the operations process found in adp 5-0. overall, the doctrine in adrp 5-0 remains consistent with field manual (fm) 5-0, the operations process.

### **Chapter 1 0 - Rc Circuits - I-shou University**

isu ee 34 c.y. lee summary in an rc circuit, the impedance is determined by both the resistance and the capacitive reactance combined the circuit phase angle is the angle between the

## **Publication Number 33210-90001 ( Copyright 2008 Agilent ...**

2 agilent 33210a at a glance the agilent technologies 33210a is a 10 mhz synthesized function generator with built-in arbitrary waveform and pulse capabilities.

## **Chapter 12 - Rl Circuits**

isu ee 4 c.y. lee impedance and phase angle of series rl circuits the phase angle is the phase difference between the total current and the source voltage the impedance of a series rl circuit is determined by the resistance (r) and the inductive

#### **This Publication Is Available At Army Knowledge Online To ...**

12 february 2014 fm 3-38 v introduction united states (u.s.) forces operate in an increasingly network-based world. the proliferation of information technologies is changing the way humans interact with each other and their environment,

#### **Assessment Of New York City Natural Gas Market ...**

submitted by: icf international 9300 lee highway fairfax, va 22031 (703) 218-2753 assessment of new york city natural gas market fundamentals and

#### **Front Cover Introduction To The New Mainframe**

introduction to the new mainframe: z/os basics march 2011 international technical support organization sg24-6366-02

#### **Interactive Aerospace Engineering And Design - Iaun**

preface xiii acknowledgments xv foreword xvii featured icons xix chapter 1 a brief history of flight 1 1.1 balloons and dirigibles 1 1.2 heavier-than-air flight 4 1.3 special section: women in aviation 5 1.4 commercial air transport 7 1.5 world war ii and the introduction of jet aircraft 8 1.6 helicopters 11 1.7 conquest of space 12 1.8 the commercial use of space 15 1.9 exploring the solar system

#### **High-speed Dsp Systems Design Reference Guide**

preface spru889– may 2005 read this first about this manual this document contains the following chapters: •chapter 1 provides information about the challenges of high speed dsp, audio, video, and

#### **Headquarters, Department Of The Army - Globalsecurity.org**

table of contents iv fm 3-04.111 7 december 2007 section iv – aviation sustainment units.....5-16

## **Inspection, Testing And Commissioning Of Electrical ...**

inspection, testing and commissioning of electrical switchboards, circuit breakers, protective relays, cables and plcs

### **Fiber Optics - The University Of Sydney**

276 fiber optics a x figure 8.1-2 a skewed ray lies in a plane offset from the fiber axis by a distance r. the ray is identified by the angles 8 and 4.

#### **Electric Power Generation, Transmission, And Distribution ...**

third edition the electric power engineering handbook electric power generation, transmission, and distribution

#### **17c Cyber Operations Specialist - Armyreenlistment.com**

unclassified unclassified3 to familiarize soldiers and leaders with the new 17c cyber operations specialist mos. and provide a detailed overview of the

## **Certified Professional Medical Auditor (cpma Online Exam ...**

cpt copyright 2011 ama. all rights reserved. page 2 cpma online exam review chapter 1 compliance and regulatory control fraud: fraud is an intentional deception ...

#### **B.a. Ll.b.(hons.) 5 –year Integrated Course Paper 101 ...**

b.a. ll.b.(hons.) 5 –year integrated course i- semester paper 101 general english – i (grammar and usage, vocabulary and writing skills)

#### **Operating Systems, Embedded Systems And Real-time Systems**

university of ljubljana faculty of electrical engineering operating systems, embedded systems, and real-time systems janez puhan ljubljana, 2015

## **Ieee Std 142-2007 (revision Of Ieee Std 142-1991) Ieee ...**

ieee std 142 ™-2007 (revision of ieee std 142-1991) ieee recommended practice for grounding of industrial and commercial power systems sponsor power systems engineering committee

#### **Memory Card. Echomap Chirp Turn On The Chartplotter. 70/90 ...**

2 if necessary, extend the wires using 0.82 mm 2 (18 awg) or larger wire. 3 connect the red wire to the positive terminal on the battery or fuse block, and connect the black wire to the negative terminal. connecting the device to a transducer go to www.garmin.com or contact your local garmin dealer to

#### **Multimedia Handling With A Fast Audio And Video Encoder**

brief contents introduction 12 1. ffmpeg fundamentals 15 2. displaying help and features 29 3. bit rate, frame rate and file size 60 4. resizing and scaling video 64

#### **Optimize Your Vacuum Distribution Network For A Maximum ...**

pumps, water & process - september 2013 27 engineeringnet.be process technology optimize your vacuum distribution network for a maximum point-of-use

#### **Subject: Introducing David M. - Wordsworth2**

introduction letter to classmates – examples from english composition 2 online introduction to literature and writing about literature date: sat jan 11 2003

#### **Dpa Upscaletm St User Manual - Ups Service**

safe-swap modular power protection power range: 10-120kw per rack specifications are subject to change without notice dpa upscaletm st user manual dpa upscaletm highlights at a glance dpa upscale with safe-swap modules